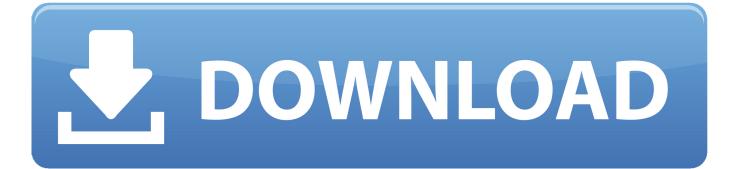

Anyone Knows How To Install Adb For Mac

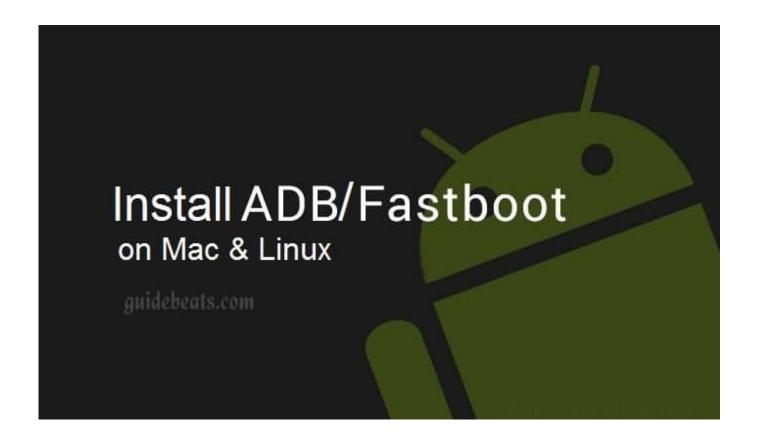

Anyone Knows How To Install Adb For Mac

1/4

## J DOWNLOAD

This tutorial will show you the easy process of establishing up both ADB and fastboot on either á Mac running OS Back button or a Windows PC.

The Google android Debug Connection, which is certainly more commonly referred to as ADB, is usually utilized in most of the guides on this website to execute a range of duties on Fire TV devices. Fastboot is usually related to ADB in that it can be a order line tool, but it is usually primarily used to change the entire operating system on an Google android gadget.. ADB and Fastboot are usually command line equipment that enable you to communicate with Android devices like the Amazon Fire TV and Fire TV Stick.

App Directory: The Best Email Client For Mac

Edius 8 Download With Crack

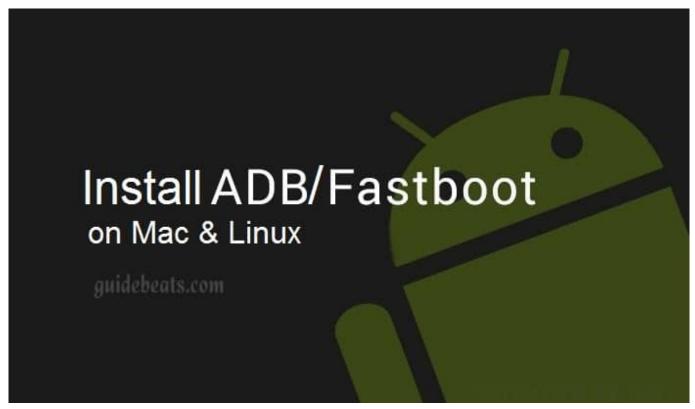

Mac App Store Update For Os X El Capitan

Farewell Sergio Assad Pdf Remove Patch Glue From Shirt

Uncharted 3 Pc Crack Download

3/4

ae05505a44 How To Transfer Money Between Accounts In Quicken For Mac 2016

ae05505a44

Bosch Wtl 5200 Manual

4/4